### JavaScript Execution Environment

- JavaScript Window object represents window in which browser displays documents
- Window object provides largest enclosing referencing environment for scripts

© Copyright 2006 Haim Levkowitz

 All global variables are properties of Window

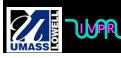

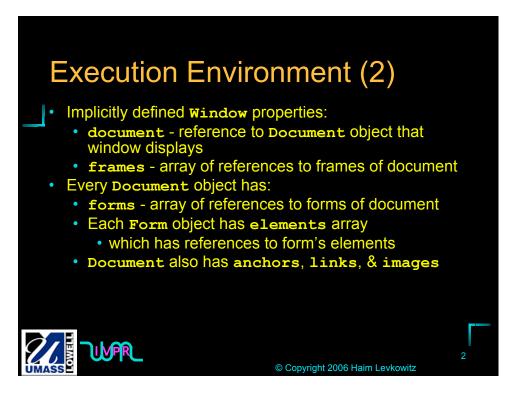

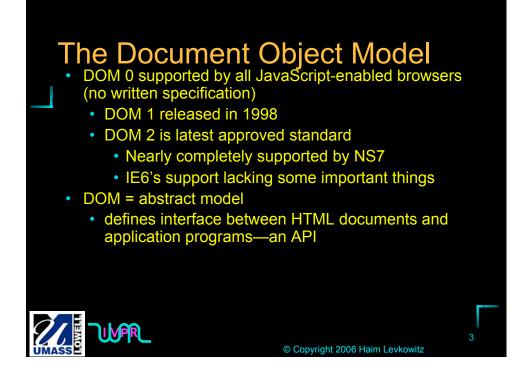

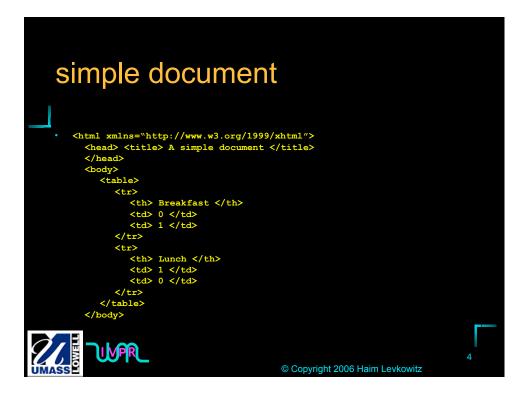

## FIGURE 5.1 DOM structure for simple document

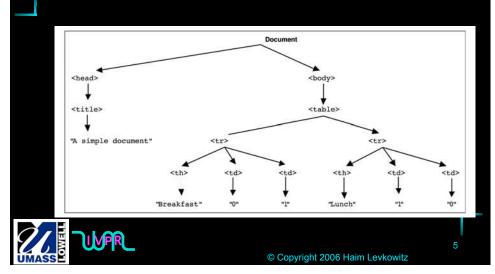

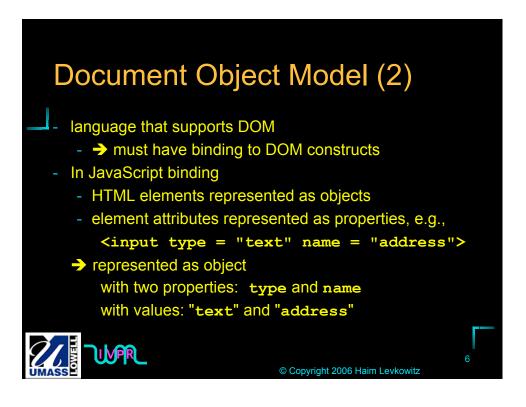

#### **Element Access in JavaScript**

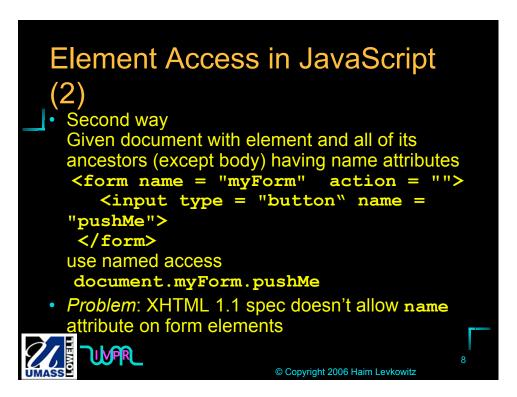

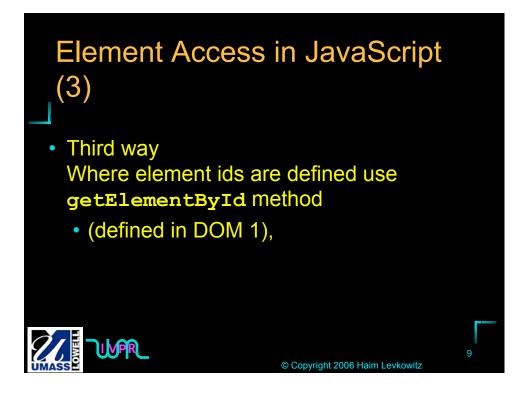

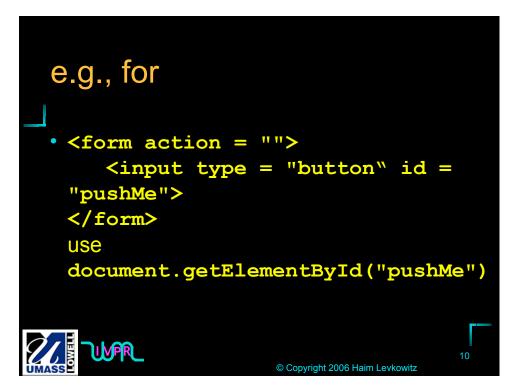

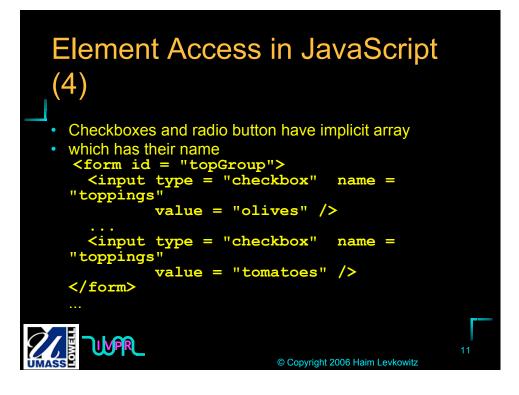

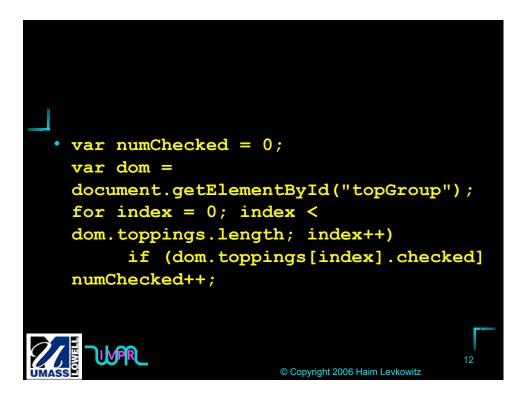

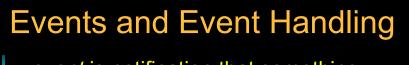

- event is notification that something specific has occurred
  - with browser or action of user
  - event handler
    - script, implicitly executed
    - in response to appearance of event
  - process of connecting event handler to event is called *registration*

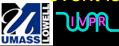

© Copyright 2006 Haim Levkowitz

# TABLE 5.1 Events and Their Tag Attributes

| Event     | Tag Attribute                   |     |
|-----------|---------------------------------|-----|
| blur      | onblur                          |     |
| change    | onchange                        |     |
| click     | onclick                         |     |
| focus     | onfocus                         |     |
| load      | onload                          |     |
| mousedown | onmousedown                     |     |
| mousemove | onmousemove                     |     |
| mouseout  | onmouseout                      |     |
|           | continu                         | ied |
|           | © Copyright 2006 Haim Levkowitz | 4   |

### **TABLE 5.1** Events and TheirTag Attributes (Continued)

|           | © Copyright 2006 Haim Levkowitz | 15 |
|-----------|---------------------------------|----|
|           |                                 |    |
| unload    | onunload                        |    |
| submit    | onsubmit                        |    |
| select    | onselect                        |    |
| mouseup   | onmouseup                       |    |
| mouseover | onmouseover                     |    |
| Event     | Tag Attribute                   |    |

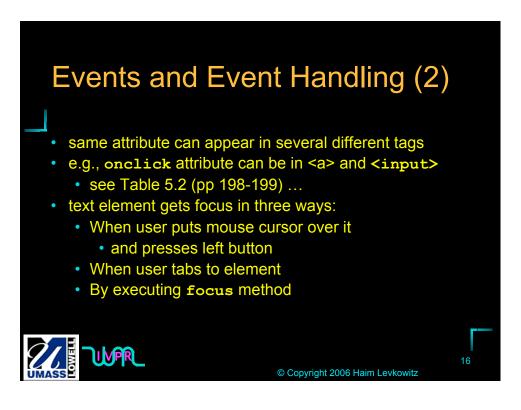

| TABLE 5.2              |      |
|------------------------|------|
| Event Attributes and T | heir |
| Tags                   |      |

| Attribute | Tag                                                                                                    | Description                              |
|-----------|----------------------------------------------------------------------------------------------------|------------------------------------------|
| onblur    | <a></a>                                                                                                    | The link loses the input focus.          |
|           | <button></button>                                                                                                    | The button loses the input focus.        |
|           | <input/>                                                                                                    | The input element loses the input focus. |
|           | <textarea>&lt;/td&gt;&lt;td&gt;The text area loses the input focus.&lt;/td&gt;&lt;/tr&gt;&lt;tr&gt;&lt;td&gt;&lt;/td&gt;&lt;td&gt;&lt;select&gt;&lt;/td&gt;&lt;td&gt;The selection element loses the input focus.&lt;/td&gt;&lt;/tr&gt;&lt;tr&gt;&lt;td&gt;onchange&lt;/td&gt;&lt;td&gt;&lt;input&gt;&lt;/td&gt;&lt;td&gt;The input element is changed and loses the input focus.&lt;/td&gt;&lt;/tr&gt;&lt;/tbody&gt;&lt;/table&gt;</textarea> |                                          |

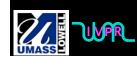

© Copyright 2006 Haim Levkowitz

### TABLE 5.2 Event Attributes and Their Tags (Continued)

| Attribute | Tag                                                                                                    | Description |  |
|-----------|----------------------------------------------------------------------------------------------------|-------------|--|
|           | <textarea>&lt;/td&gt;&lt;td&gt;The text area is changed and loses the input focus.&lt;/td&gt;&lt;td&gt;&lt;/td&gt;&lt;/tr&gt;&lt;tr&gt;&lt;td&gt;&lt;/td&gt;&lt;td&gt;&lt;select&gt;&lt;/td&gt;&lt;td&gt;The selection element is changed and loses the input focus.&lt;/td&gt;&lt;td&gt;&lt;/td&gt;&lt;/tr&gt;&lt;tr&gt;&lt;td&gt;onclick&lt;/td&gt;&lt;td&gt;&lt;a&gt;&lt;/td&gt;&lt;td&gt;The user clicks on the link.&lt;/td&gt;&lt;td&gt;&lt;/td&gt;&lt;/tr&gt;&lt;tr&gt;&lt;td&gt;&lt;/td&gt;&lt;td&gt;&lt;input&gt;&lt;/td&gt;&lt;td&gt;The input element is clicked.&lt;/td&gt;&lt;td&gt;&lt;/td&gt;&lt;/tr&gt;&lt;tr&gt;&lt;td&gt;onfocus&lt;/td&gt;&lt;td&gt;&lt;a&gt;&lt;/td&gt;&lt;td&gt;The link acquires the input focus.&lt;/td&gt;&lt;td&gt;&lt;/td&gt;&lt;/tr&gt;&lt;tr&gt;&lt;td&gt;&lt;/td&gt;&lt;td&gt;&lt;input&gt;&lt;/td&gt;&lt;td&gt;The input element receives the input focus.&lt;/td&gt;&lt;td&gt;&lt;/td&gt;&lt;/tr&gt;&lt;tr&gt;&lt;td&gt;&lt;/td&gt;&lt;td&gt;&lt;textarea&gt;&lt;/td&gt;&lt;td&gt;A text area receives the input focus.&lt;/td&gt;&lt;td&gt;&lt;/td&gt;&lt;/tr&gt;&lt;tr&gt;&lt;td&gt;&lt;/td&gt;&lt;td&gt;&lt;select&gt;&lt;/td&gt;&lt;td&gt;A selection element receives the input focus.&lt;/td&gt;&lt;td&gt;&lt;/td&gt;&lt;/tr&gt;&lt;tr&gt;&lt;td&gt;onload&lt;/td&gt;&lt;td&gt;&lt;body&gt;&lt;/td&gt;&lt;td&gt;The document is finished loading.&lt;/td&gt;&lt;td&gt;&lt;/td&gt;&lt;/tr&gt;&lt;tr&gt;&lt;td&gt;onmousedown&lt;/td&gt;&lt;td&gt;Most elements&lt;/td&gt;&lt;td&gt;The user clicks the left mouse button.&lt;/td&gt;&lt;td&gt;&lt;/td&gt;&lt;/tr&gt;&lt;tr&gt;&lt;td&gt;onmousemove&lt;/td&gt;&lt;td&gt;Most elements&lt;/td&gt;&lt;td&gt;The user moves the mouse cursor within the element.&lt;/td&gt;&lt;td&gt;&lt;/td&gt;&lt;/tr&gt;&lt;tr&gt;&lt;td&gt;onmouseout&lt;/td&gt;&lt;td&gt;Most elements&lt;/td&gt;&lt;td&gt;The mouse cursor is moved away from being over the ele-&lt;br&gt;ment.&lt;/td&gt;&lt;td&gt;&lt;/td&gt;&lt;/tr&gt;&lt;tr&gt;&lt;td&gt;onmouseover&lt;/td&gt;&lt;td&gt;Most elements&lt;/td&gt;&lt;td&gt;The mouse cursor is moved over the element.&lt;/td&gt;&lt;td&gt;&lt;/td&gt;&lt;/tr&gt;&lt;tr&gt;&lt;td&gt;onmouseup&lt;/td&gt;&lt;td&gt;Most elements&lt;/td&gt;&lt;td&gt;The left mouse button is unclicked.&lt;/td&gt;&lt;td&gt;&lt;/td&gt;&lt;/tr&gt;&lt;tr&gt;&lt;td&gt;onselect&lt;/td&gt;&lt;td&gt;&lt;input&gt;&lt;/td&gt;&lt;td&gt;The mouse cursor is moved over the element.&lt;/td&gt;&lt;td&gt;&lt;/td&gt;&lt;/tr&gt;&lt;tr&gt;&lt;td&gt;&lt;/td&gt;&lt;td&gt;&lt;textarea&gt;&lt;/td&gt;&lt;td&gt;The text area is selected within the text area.&lt;/td&gt;&lt;td&gt;&lt;/td&gt;&lt;/tr&gt;&lt;tr&gt;&lt;td&gt;onsubmit&lt;/td&gt;&lt;td&gt;&lt;form&gt;&lt;/td&gt;&lt;td&gt;The Submit button is pressed.&lt;/td&gt;&lt;td&gt;&lt;/td&gt;&lt;/tr&gt;&lt;tr&gt;&lt;td&gt;onunload&lt;/td&gt;&lt;td&gt;&lt;body&gt;&lt;/td&gt;&lt;td&gt;The user exits the document.&lt;/td&gt;&lt;td&gt;&lt;/td&gt;&lt;/tr&gt;&lt;/tbody&gt;&lt;/table&gt;</textarea> |             |  |

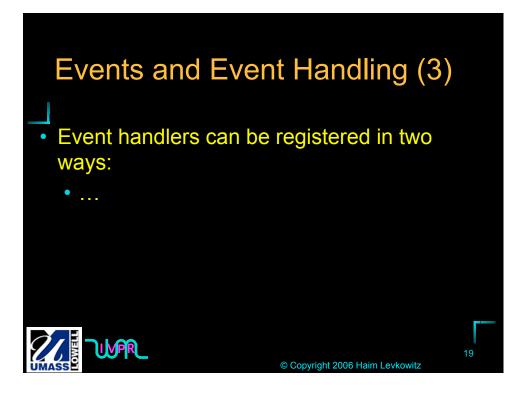

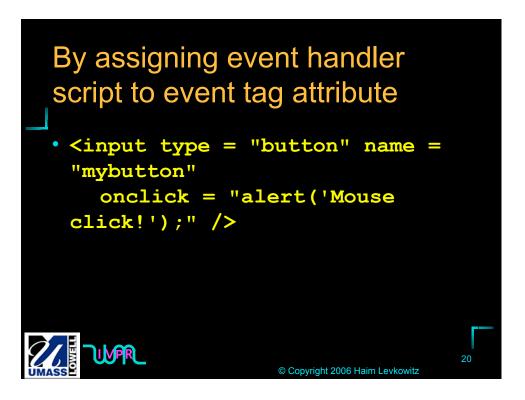

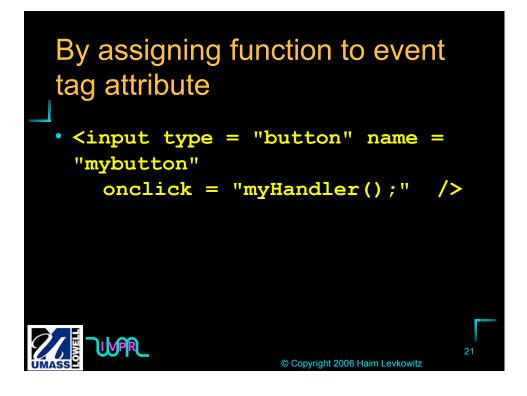

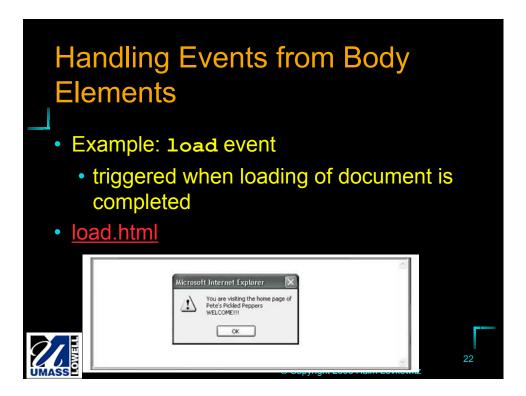

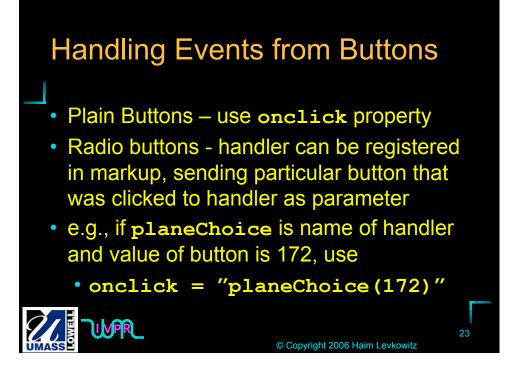

|                                                                        | lane descriptions                      |   |
|------------------------------------------------------------------------|----------------------------------------|---|
| O Model 152                                                            |                                        |   |
| O Model 172 (Skyhawk)                                                  |                                        |   |
| <ul> <li>Model 182 (Skylane)</li> <li>Model 210 (Centurian)</li> </ul> |                                        |   |
| C Riodel 210 (Celiforial)                                              |                                        |   |
|                                                                        |                                        | × |
|                                                                        |                                        |   |
| Cessna single-engine Micr                                              | osoft Internet Explorer 🛛 🕅            |   |
| O Model 152                                                            | X                                      |   |
|                                                                        | The larger of two four-place airplanes |   |
| 🔿 Model 172 (Skyha 🍊                                                   |                                        |   |
| ○ Model 172 (Skyha 🦲<br>⊙ Model 182 (Skyla                             |                                        |   |

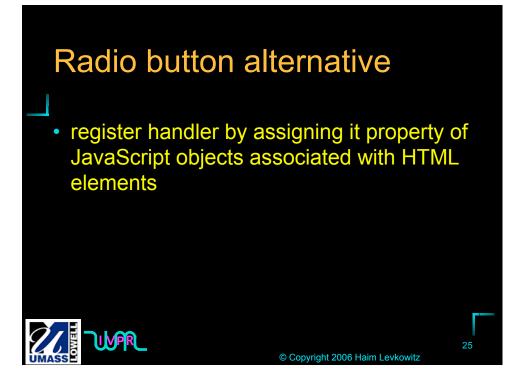

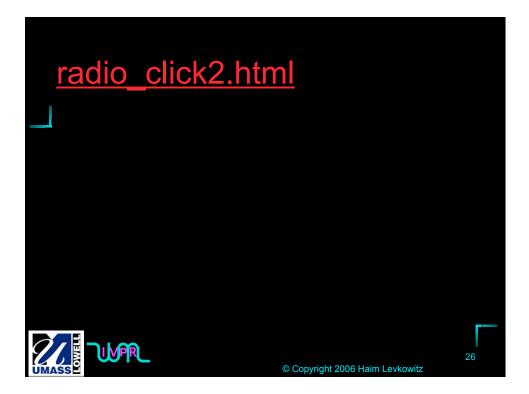

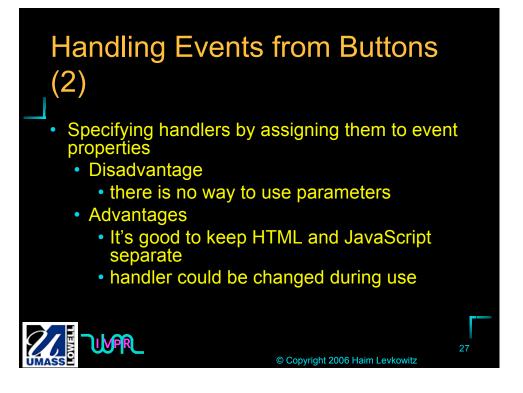

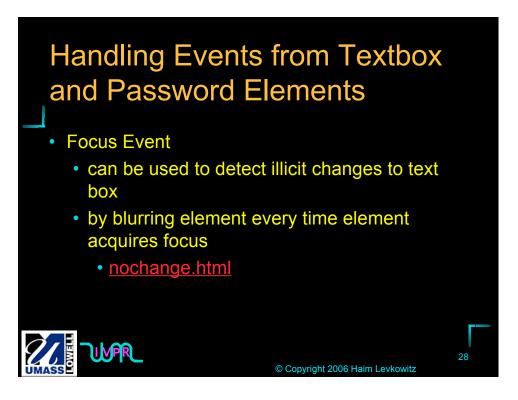

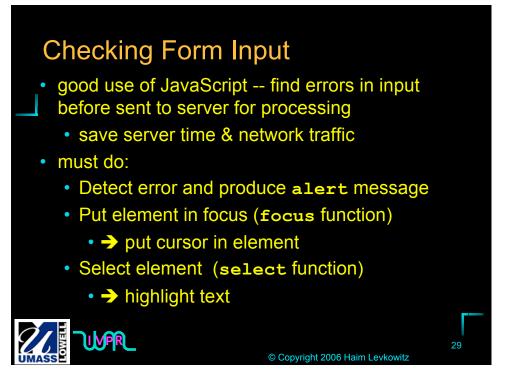

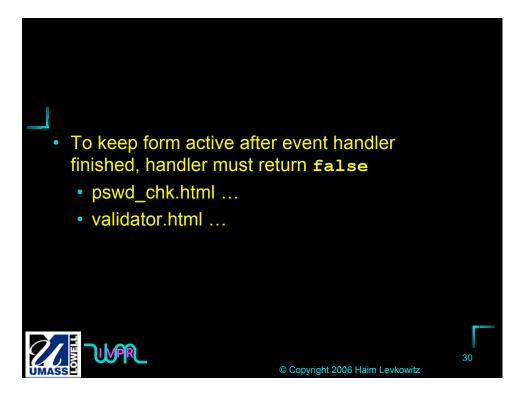

| d chk html                                                                                                    |                                                                                                    |
|----------------------------------------------------------------------------------------------------|----------------------------------------------------------------------------------------------------|
|                                                                                                    | ~                                                                                                    |
| Password Input<br>Your password •••••<br>Verify password •••••<br>Reset Submit Query                                                                                                    |                                                                                                    |
| assword ••••• Dassword •••• Dassword ••• Dassword ••• Dassword ••• Dassword ••• Dassword ••• Dassword ••• Dassword ••• Dassword ••• Dassword •• Dassword ••• Dassword ••• Dassword ••• Dassword •• Das |                                                                                                    |
| I                                                                                                    | Verify password ••••• Reset Submit Query  vord Input  vassword ••••  password ••••  password ••••  CK |

| Customer Infor   | mation                                                                                                    |  |
|------------------|----------------------------------------------------------------------------------------------------|--|
| Heel, Ferris, W. | Name (last name, first name, middle initial)                                                                                                    |  |
| 999-555-333      | Phone number (ddd-ddd-dddd)                                                                                                    |  |
| Reset Submit     | Query                                                                                                    |  |
|                  |                                                                                                    |  |
|                  |                                                                                                    |  |
| Cus              | stomer Information                                                                                                    |  |
|                  | stomer Information                                                                                                    |  |
| Hee              |                                                                                                    |  |
| Hee<br>999-      | al, Ferris, W. Name (last name, first name, middle initial)                                                                                                   |  |
| Hee<br>999-      | sl, Ferris, W. Name (last name, first name, middle mitial)<br>-555-333 Phone number (ddd-ddd-dddd)                                                            |  |
| Hee<br>999-      | el, Ferris, W. Name (last name, first name, middle initial)<br>555-333 Phone number (ddd-ddd-dddd)<br>iset Submit Query<br><u>Misrozoff Internet Explorer</u> |  |
| Hee<br>999-      | el, Ferris, W. Name (last name, first name, middle initial)<br>-555-333 Phone number (ddd-ddd-dddd)<br>set Submit Ouery<br>Microsoft Internet Explorer        |  |

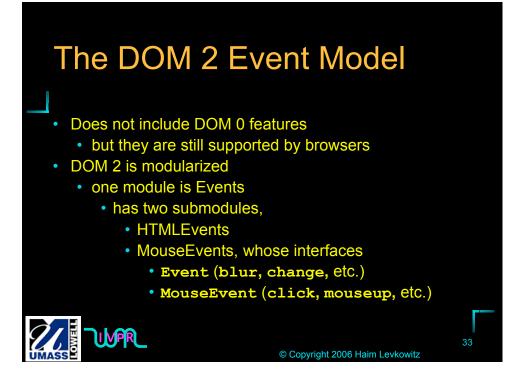

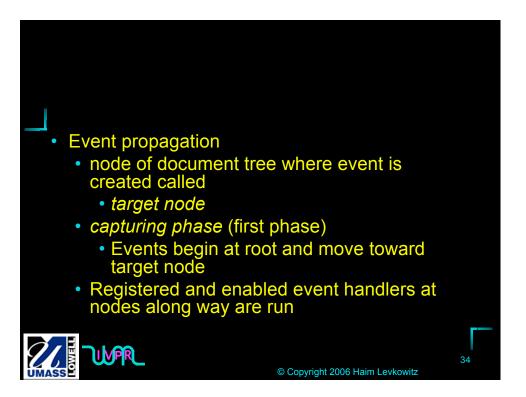

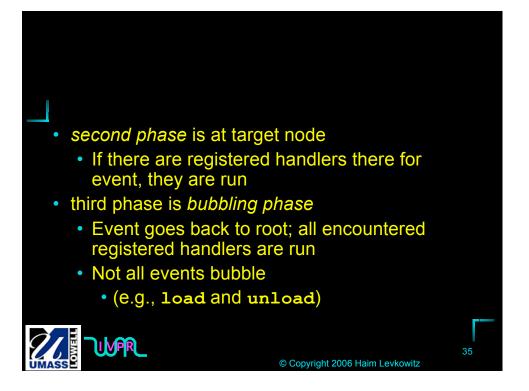

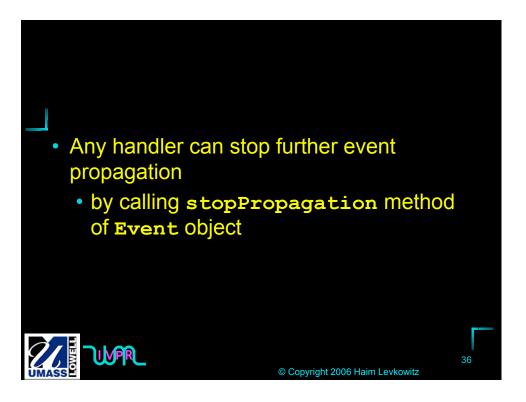

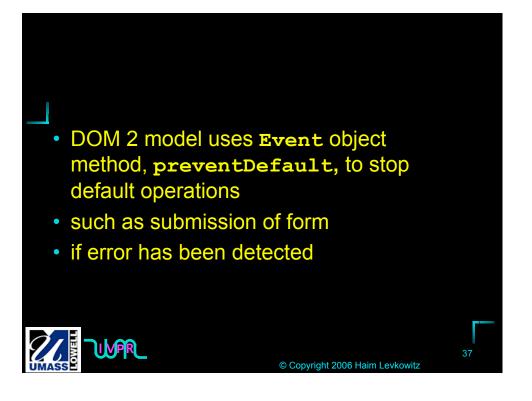

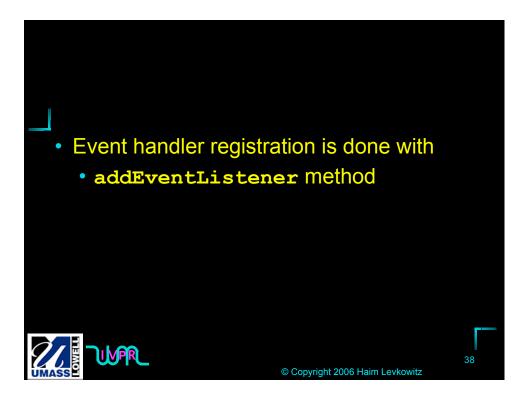

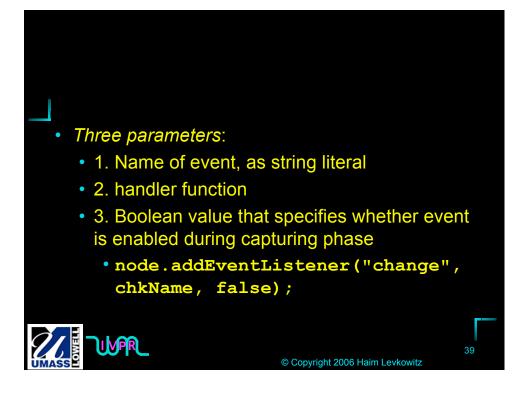

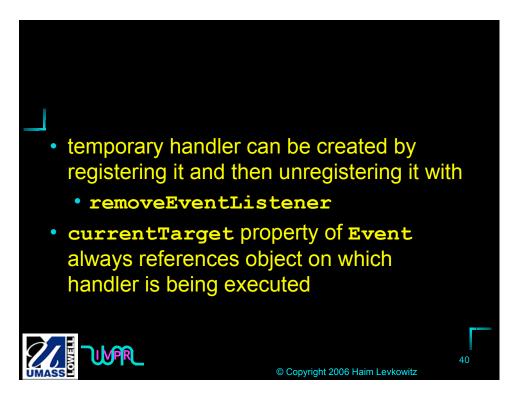

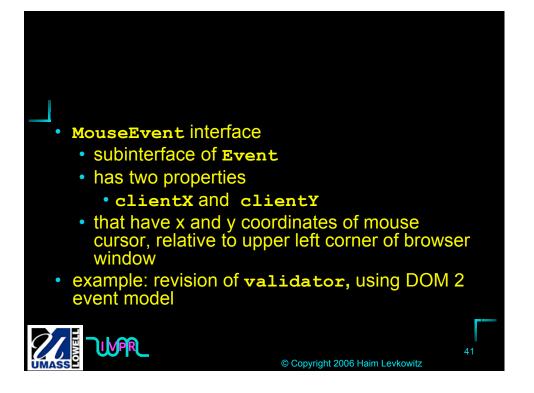

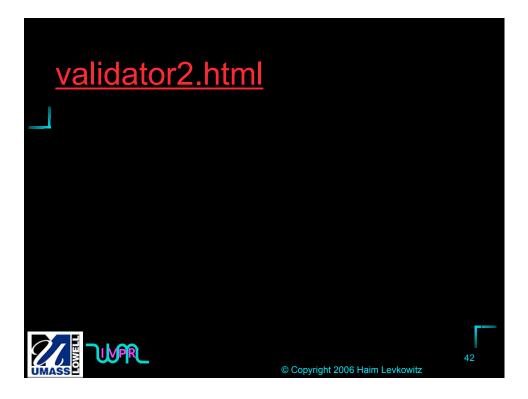

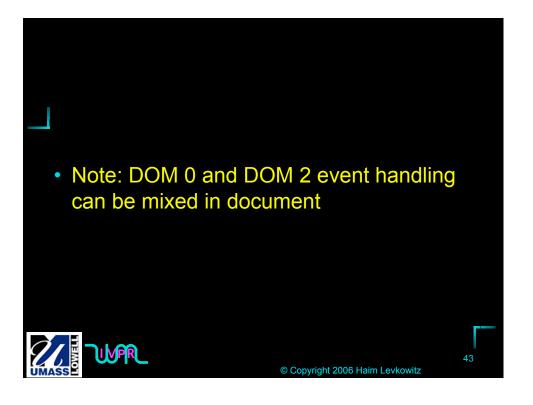

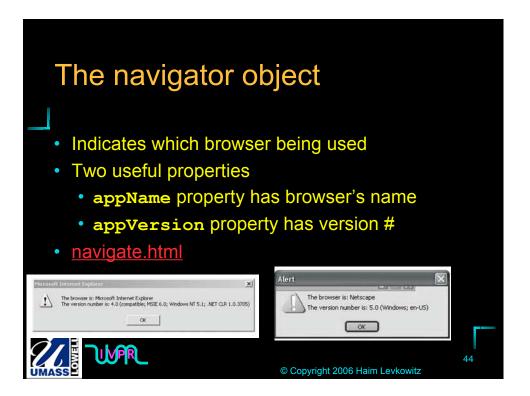